CSS Paged Media Tutorial by Andreas Jung

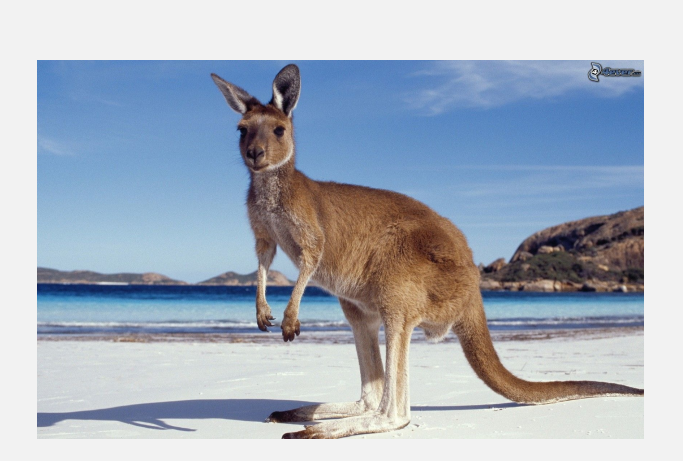

## Hello world

https://print-css.rocks